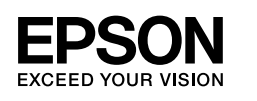

# **DS-770 Setup Guide**

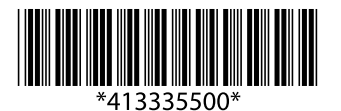

© 2016 Seiko Epson Corporation. All rights reserved. Printed in XXXXXX

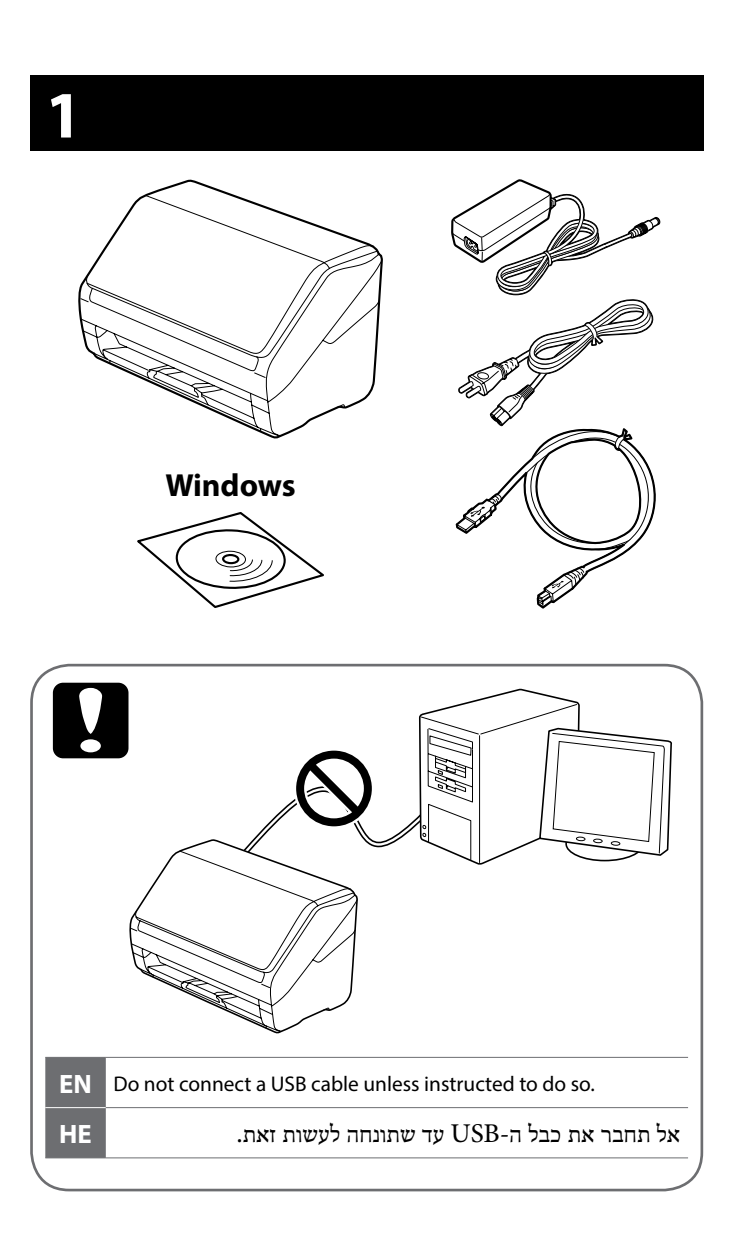

 $d'$ 

#### **3**

**2**

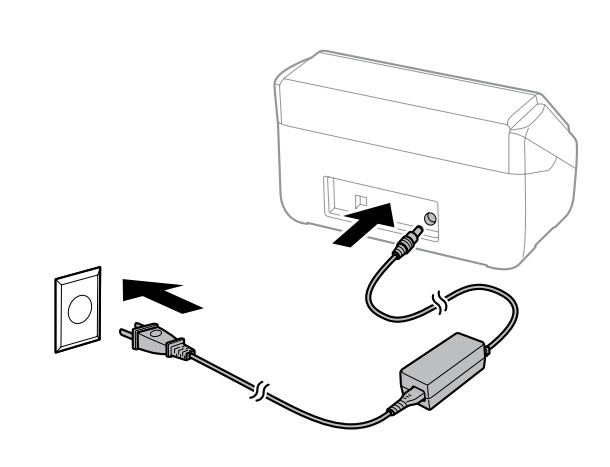

**4**

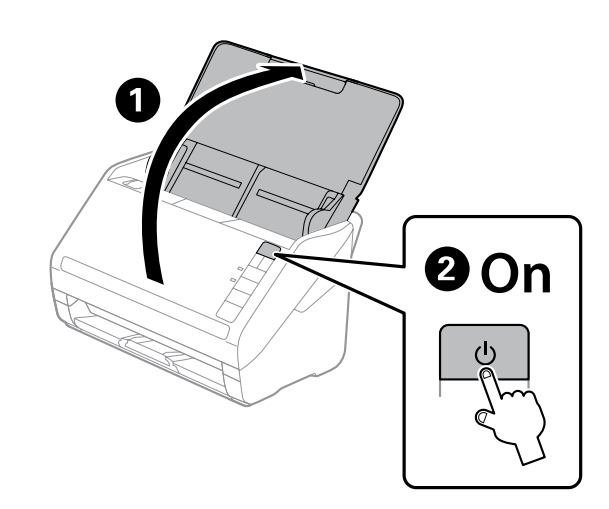

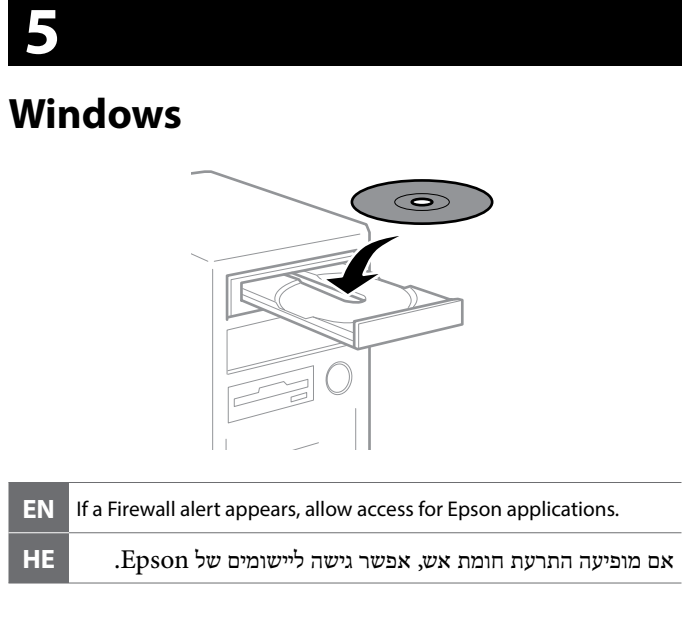

#### **Windows (No CD/DVD drive) Mac OS X**

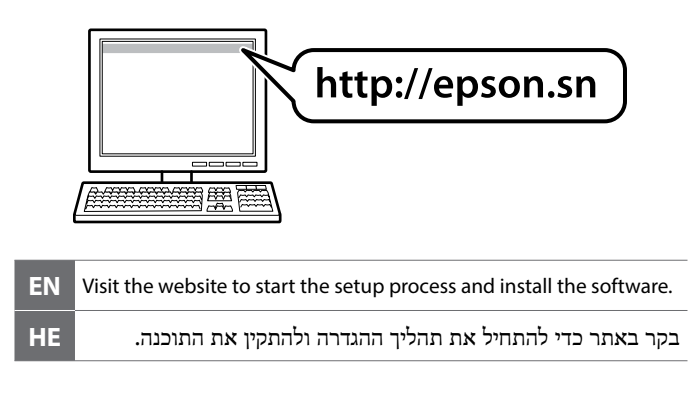

## **Questions?**

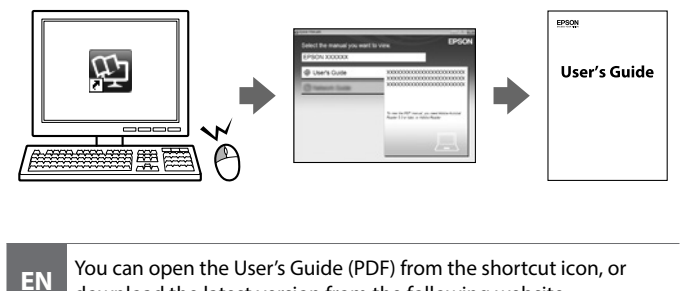

download the latest version from the following website. ניתן לפתוח את מדריך למשתמש )PDF )באמצעות סמל קיצור הדרך **HE**

.הבא מהאתר שלו העדכנית הגרסה את להוריד או **EN** If a Firewall alert appears, allow access for Epson applications.

### **http://www.epson.com**

The contents of this manual and the specifications of this product are subject to change without notice.

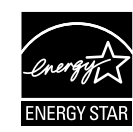